## **Manos**

Unity: 2020.1.11f1 Oculus integration: 20.1

Como crear unas manos

Importamos Oculus Integration xxxxxxxxxxxxxxxxx

En Hierarchy, añadimos Oculus/VR/Prefabs/OVRPlayerController haciendo. Borramos Main Camera de Hierarchy

Lo hacemos para la mano derecha y luego lo mismo para la izquierda:

Añadimos **Oculus/VR/Prefabs/OVRHandPrefab** a **OVRPlayerController/OVRCameraRig/TrackingSpace/RightHandAnchor** justo encima, si nos aparece un mensaje de open prefab lo hemos puesto debajo

```
Last update: 2020/10/31   informatica:realidad_virtual:app:manos http://wiki.legido.com/doku.php?id=informatica:realidad_virtual:app:manos<br>21:55
```
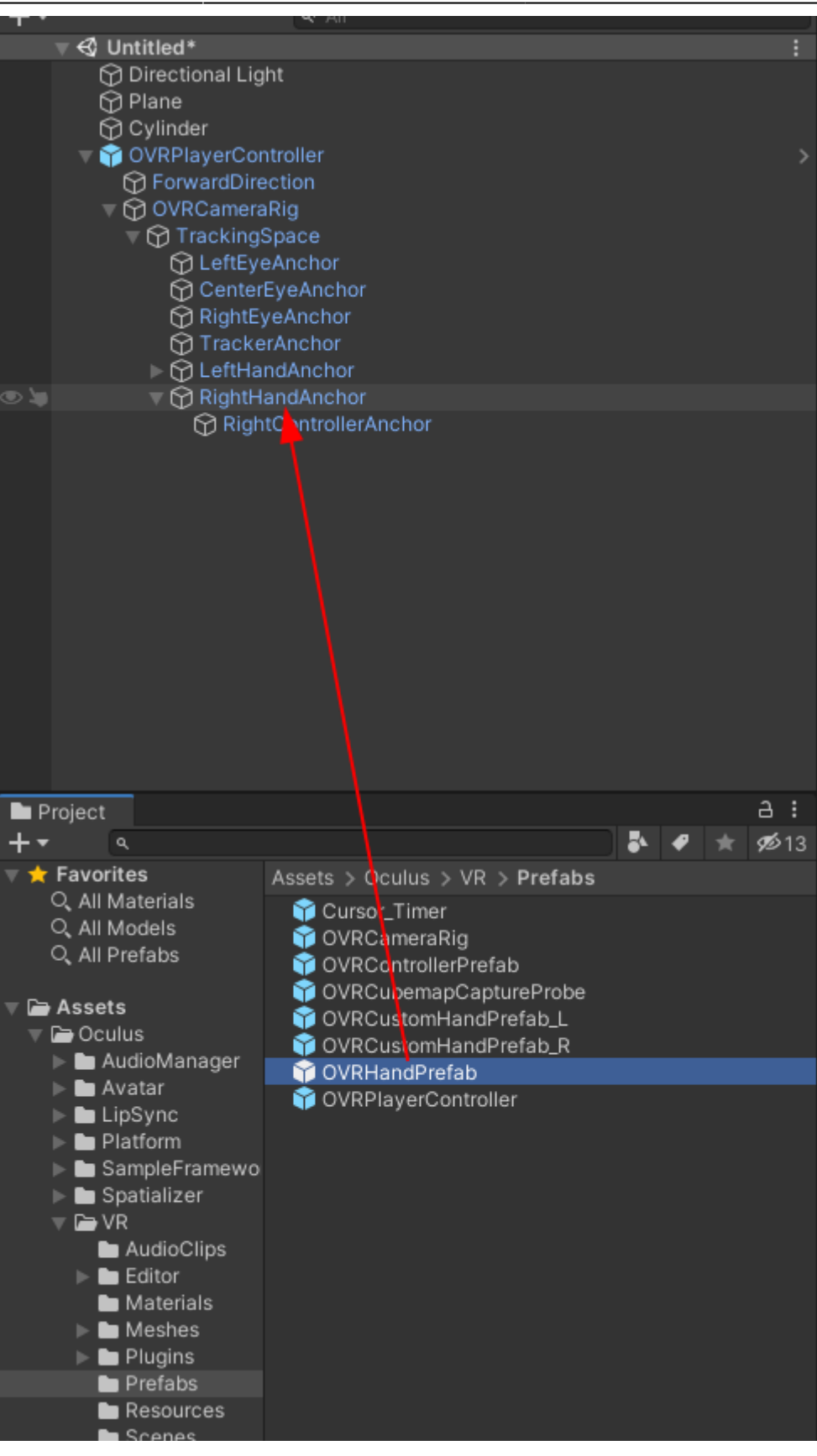

Tiene que quedar así:

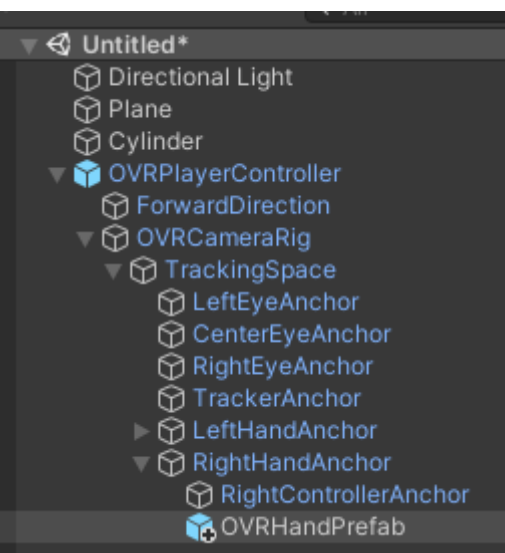

Ponemos la mano que toque (en este caso la derecha) en:

```
OVR Hand (Script) > Hand Type: Hand Right
OVR Skeleton(Script) > Skeleton Type: Hand Right
OVR Mesh (Script) > Mesh Type: Hand Rith
```
## Marcamos check de **OVR Skeleton Renderer (Script)** y dentro marcamos check de "**Render Physics Capsules**"

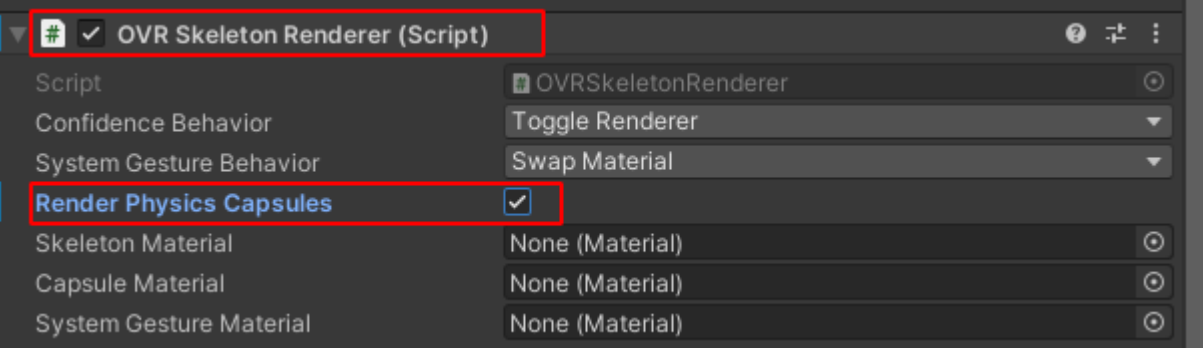

De Oculus/SampleFramework/Core/HandsInteraction/Materials añadimos los siguiente materiales:

```
OVR Skeleton Renderer (Script) > Skeleton Material : SkeletonBoneMaterial
OVR Skeleton Renderer (Script) > System Gesture Material:
SystemGestureSkeletonBoneMaterial
OVR Mesh Renderer (Script) > System Gesture Material:
SystemGestureHandMaterial
```
Nos tiene que quedar todo así:

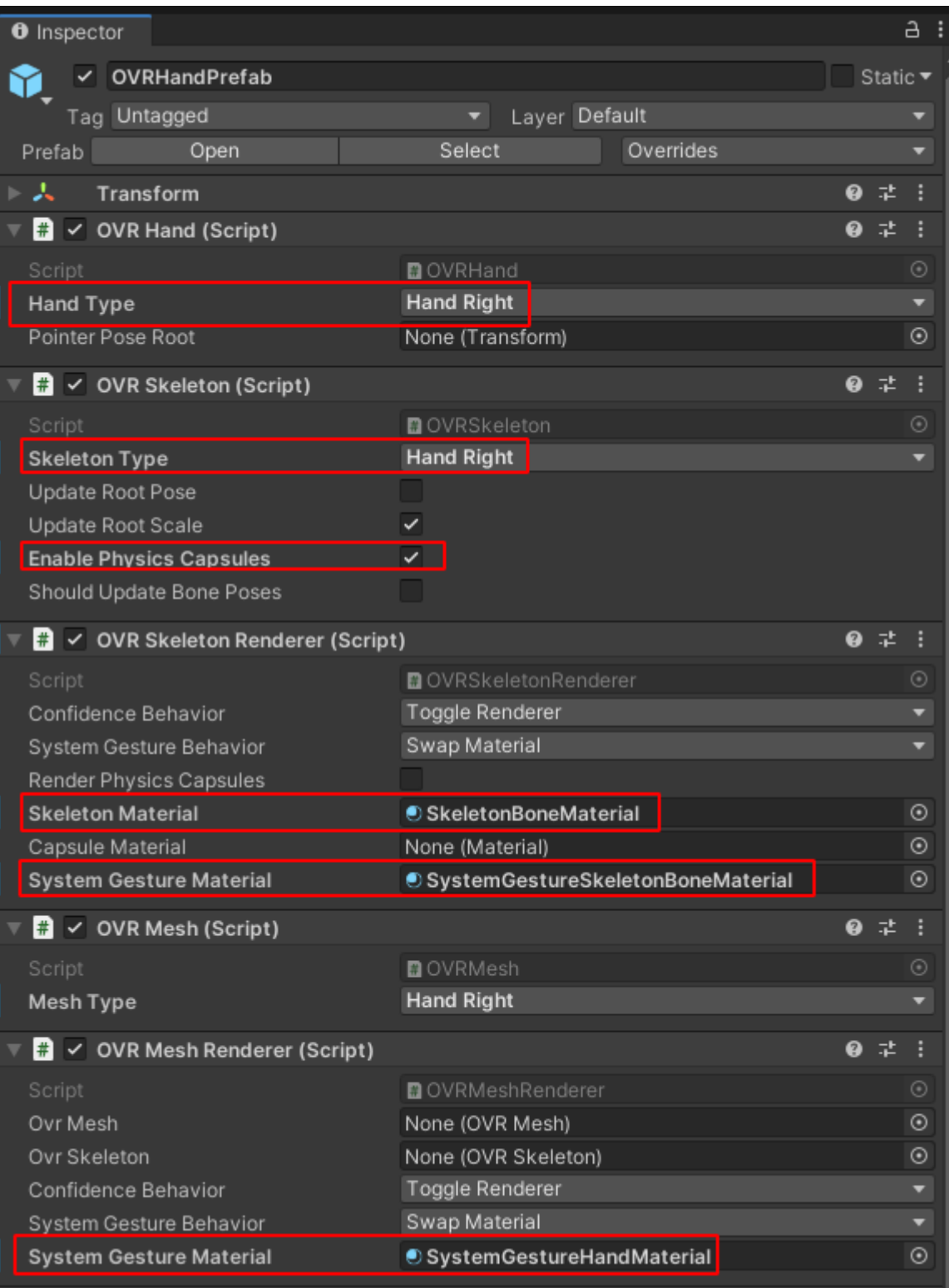

Tenemos que habilitar el uso de manos. En OVRCameraRig seleccionamos Hand Tracking Support: Hands Only o Controllers And Hands

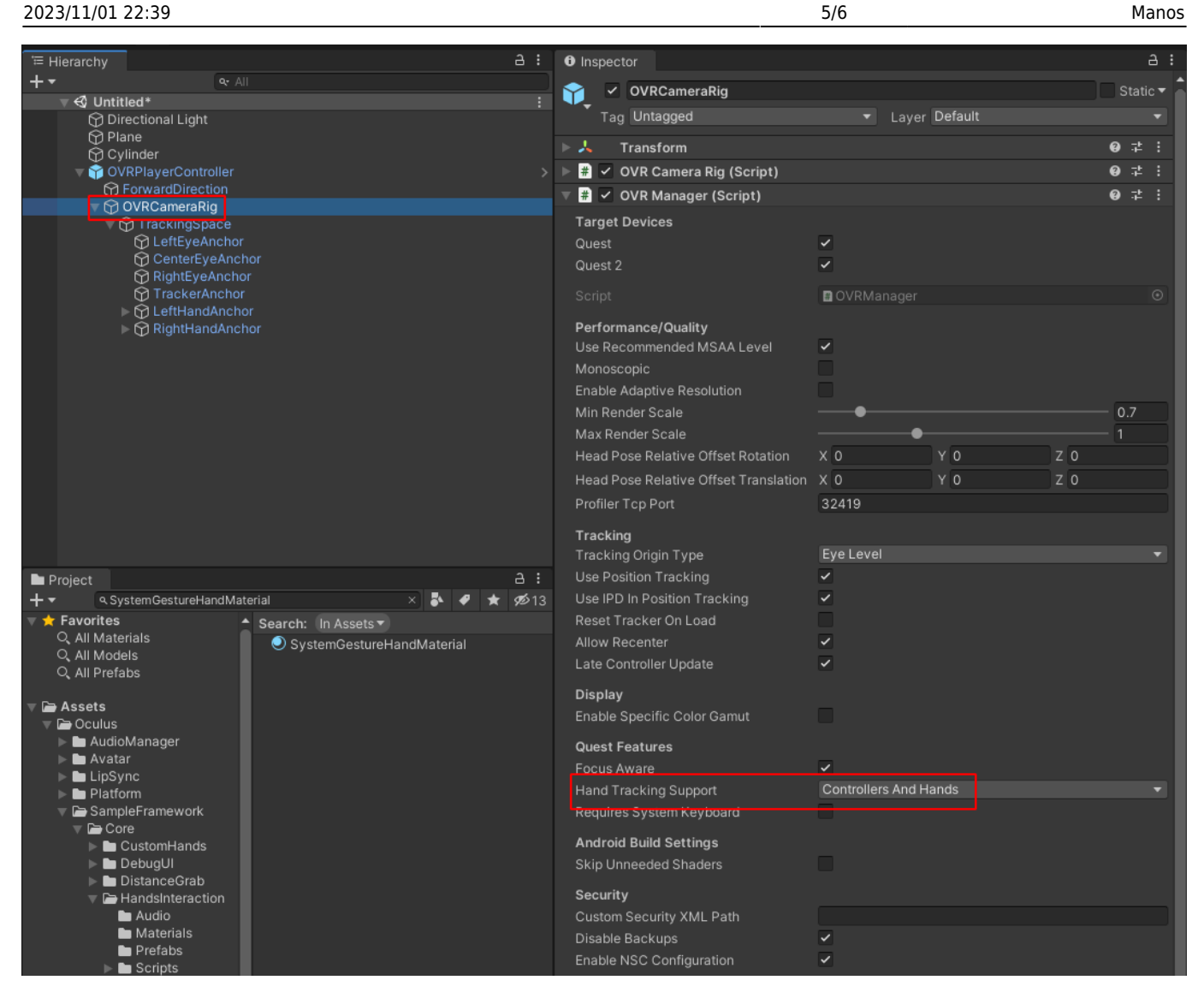

Hacemos lo mismo para la izquierda.

El material es básico, en negro, si las queremos en azul añadimos

Oculus/SampleFramework/Core/HandsInteraction/Shaders/OculusSampleAlphaHandOu tline -> Basic Hand Material/Shader

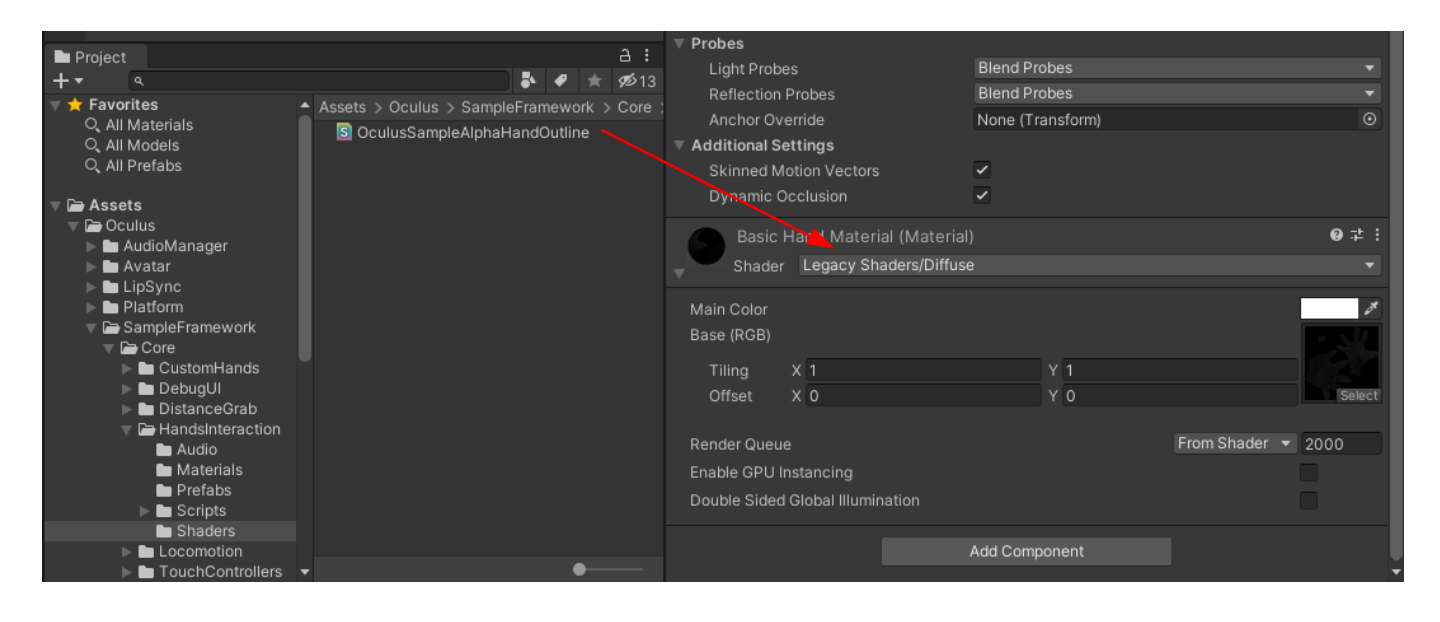

Quedará así. Son en Azul pero podemos cambiar el color:

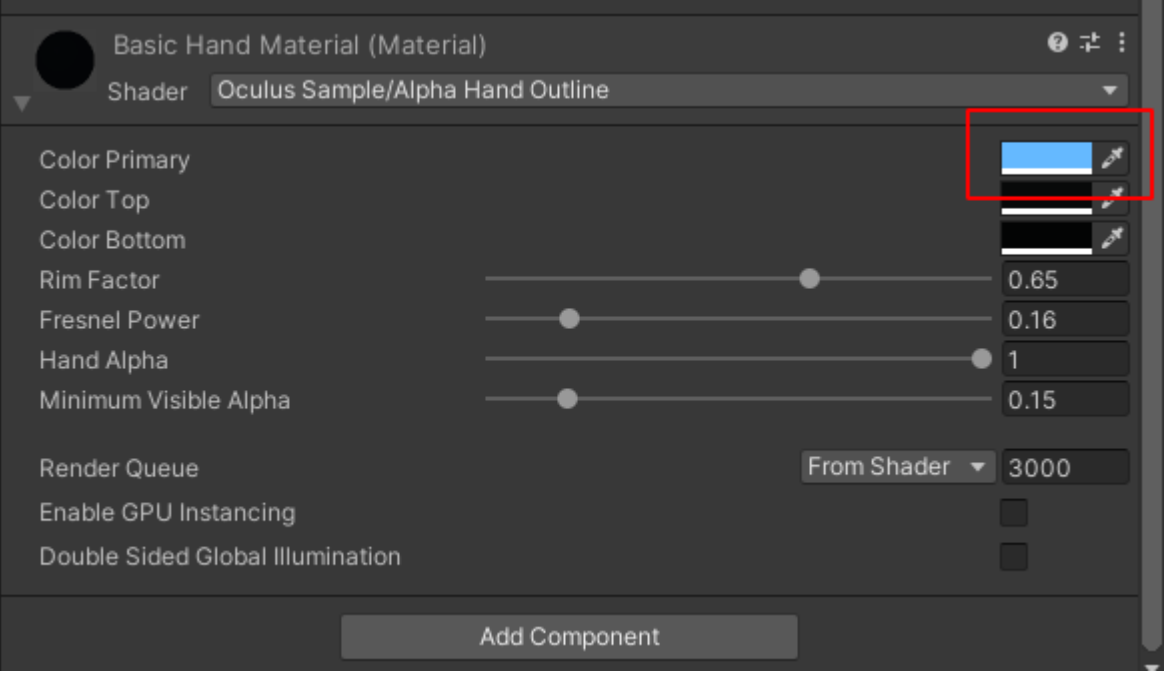

From: <http://wiki.legido.com/>- **Legido Wiki**

Permanent link: **[http://wiki.legido.com/doku.php?id=informatica:realidad\\_virtual:app:manos](http://wiki.legido.com/doku.php?id=informatica:realidad_virtual:app:manos)**

Last update: **2020/10/31 21:55**

 $\pmb{\times}$